# Painless machine learning in production

H. Chase Stevens Principal Data Science Engineer,  $\Pi$  teikametrics Boston, MA chase@chasestevens.com @hchasestevens

Europython 2020

"Painless machine learning in production" "Painless **machine learning** in production"

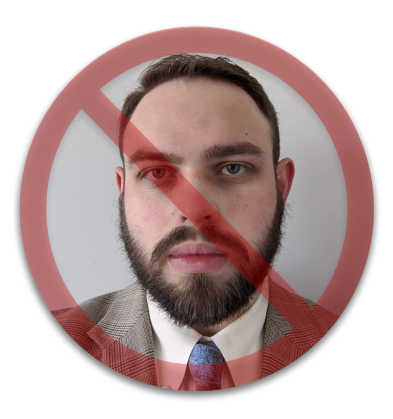

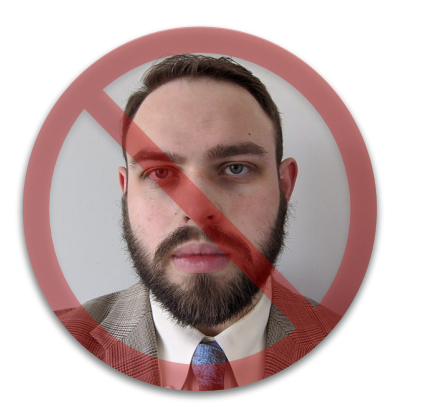

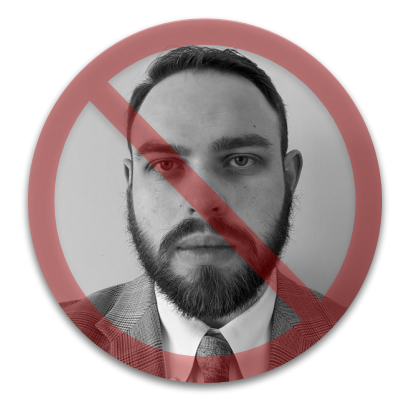

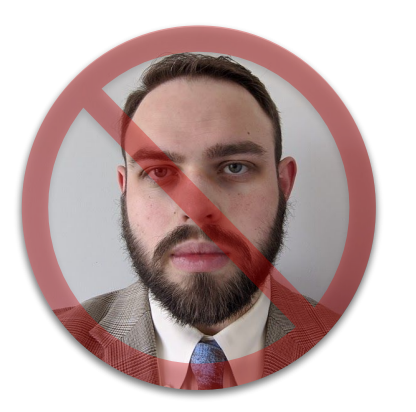

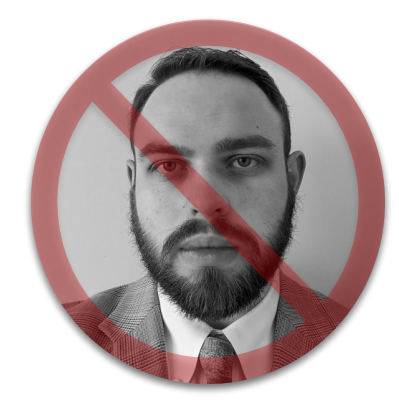

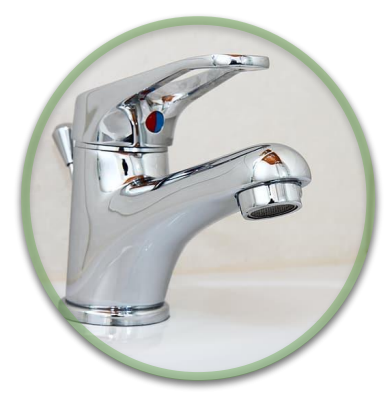

H. Chase Stevens werment in the Principal Data Science Engineer Principal Data-Scjepte Ergit feb mi Zation's of chase@chasestevens.com @hchasestevens Lessons from industry regarding pain reduction and data scientist machine learning models

# <u> - Les Se</u>

### teikametrics

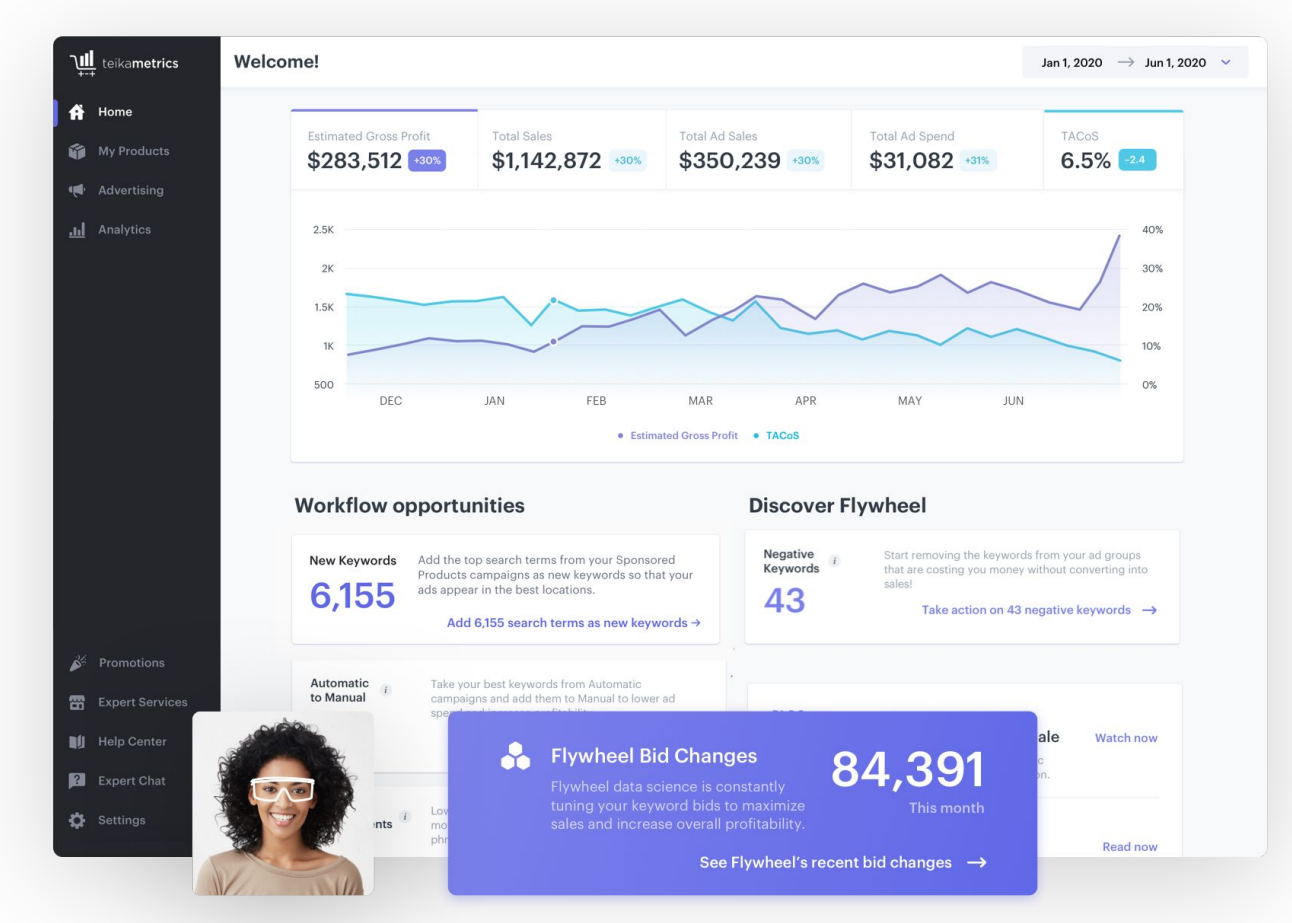

### **Contents**

- Motivation
- Developer experience
- Our stack
- Lessons learned

I. Ops is intrinsic to ML II. MLOps is unsustainable

### I. Ops is intrinsic to ML II. MLOps is unsustainable

### ∴

Data scientists need to productionize their own models

### I. Ops is intrinsic to ML II. MLOps is unsustainable

∴

### Data scientists need to productionize their own models

III. Data scientists want to do data science

### I. Ops is intrinsic to ML II. MLOps is unsustainable

∴

Data scientists need to productionize their own models

III. Data scientists want to do data science

∴

We need tooling and services to minimize "ops" overhead

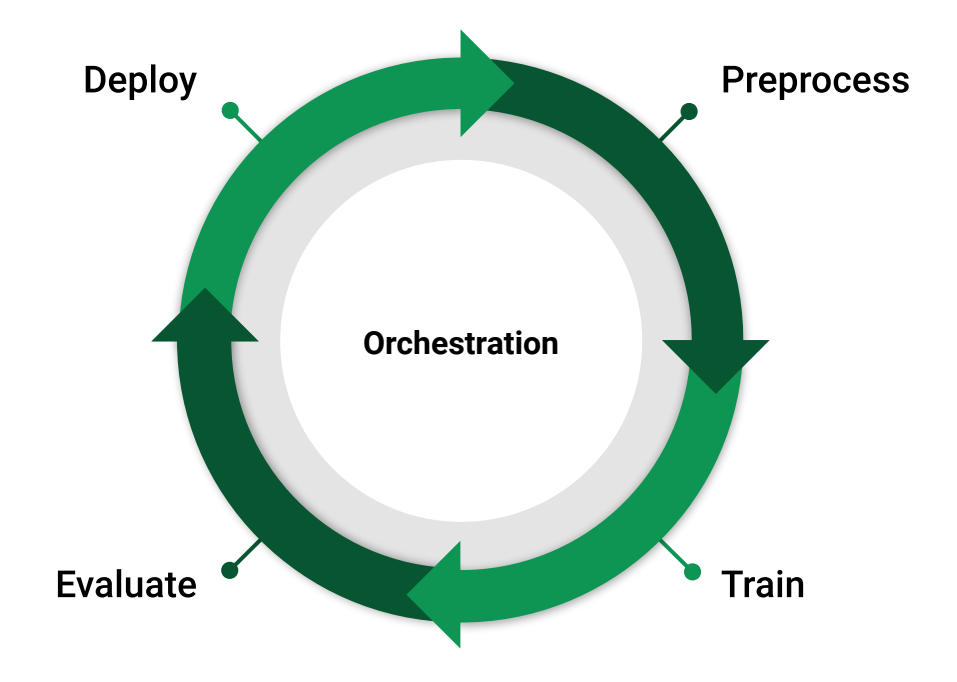

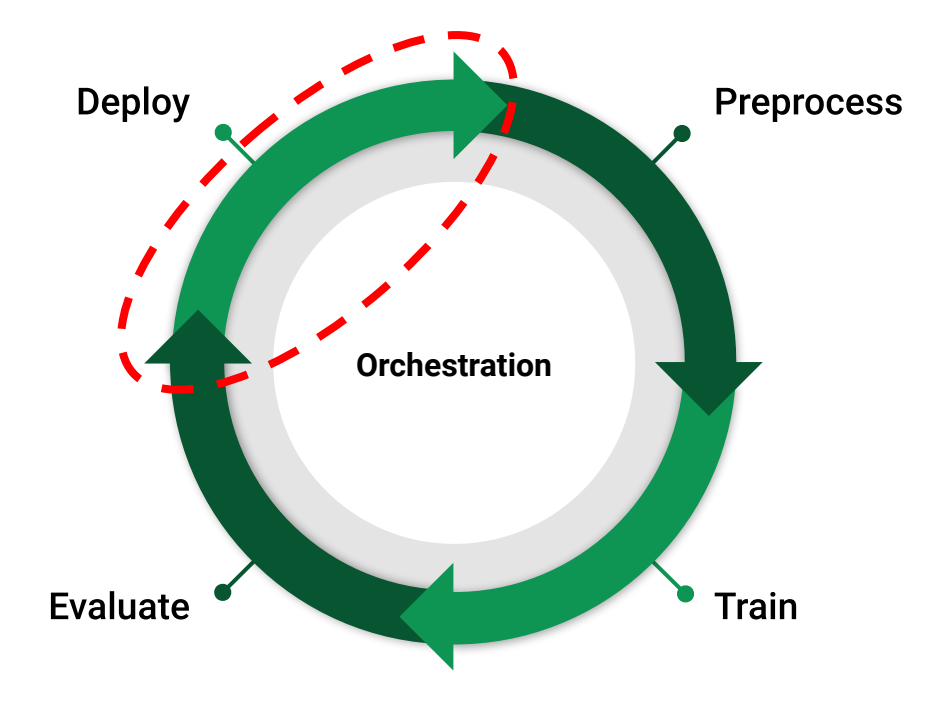

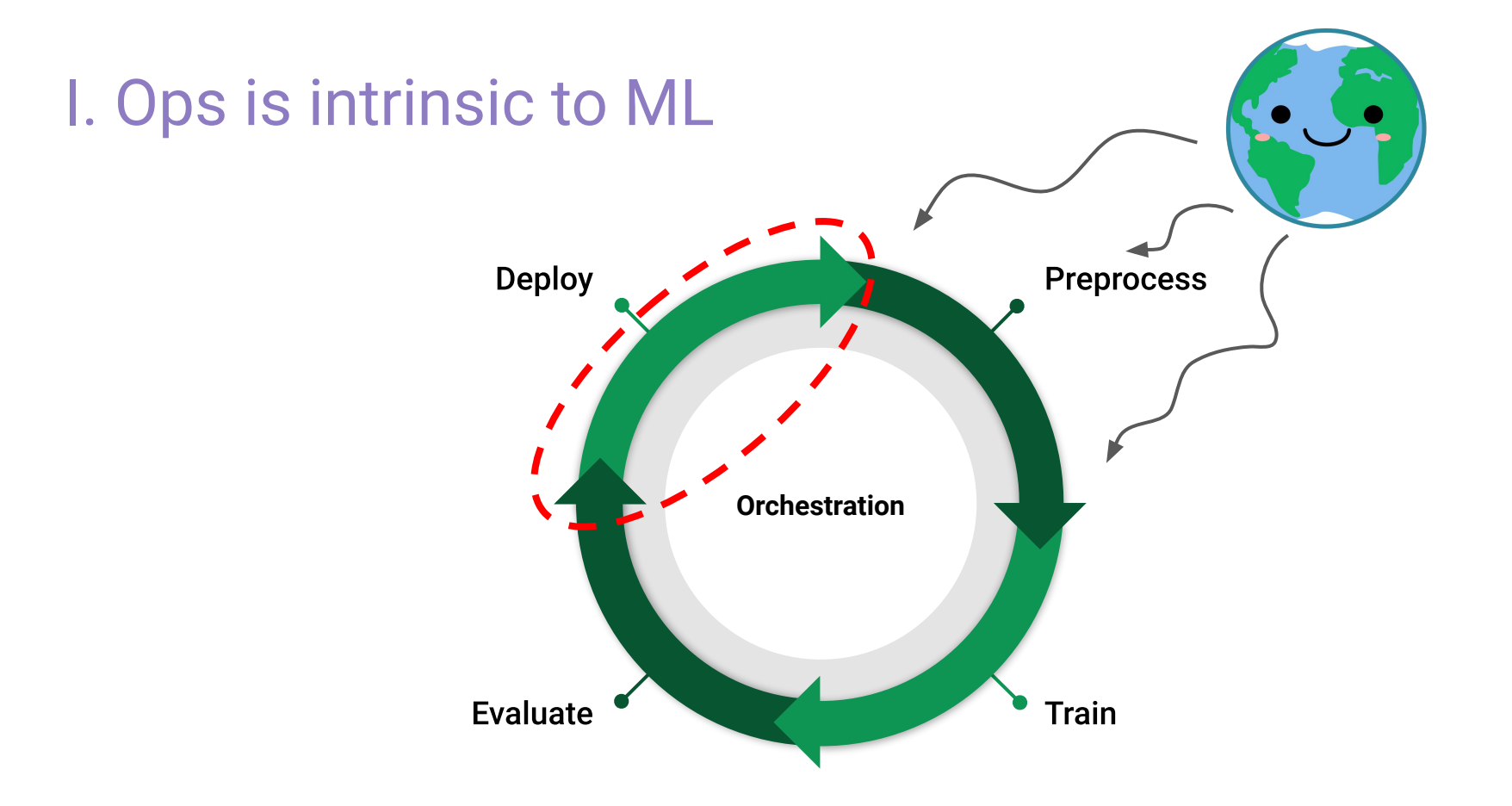

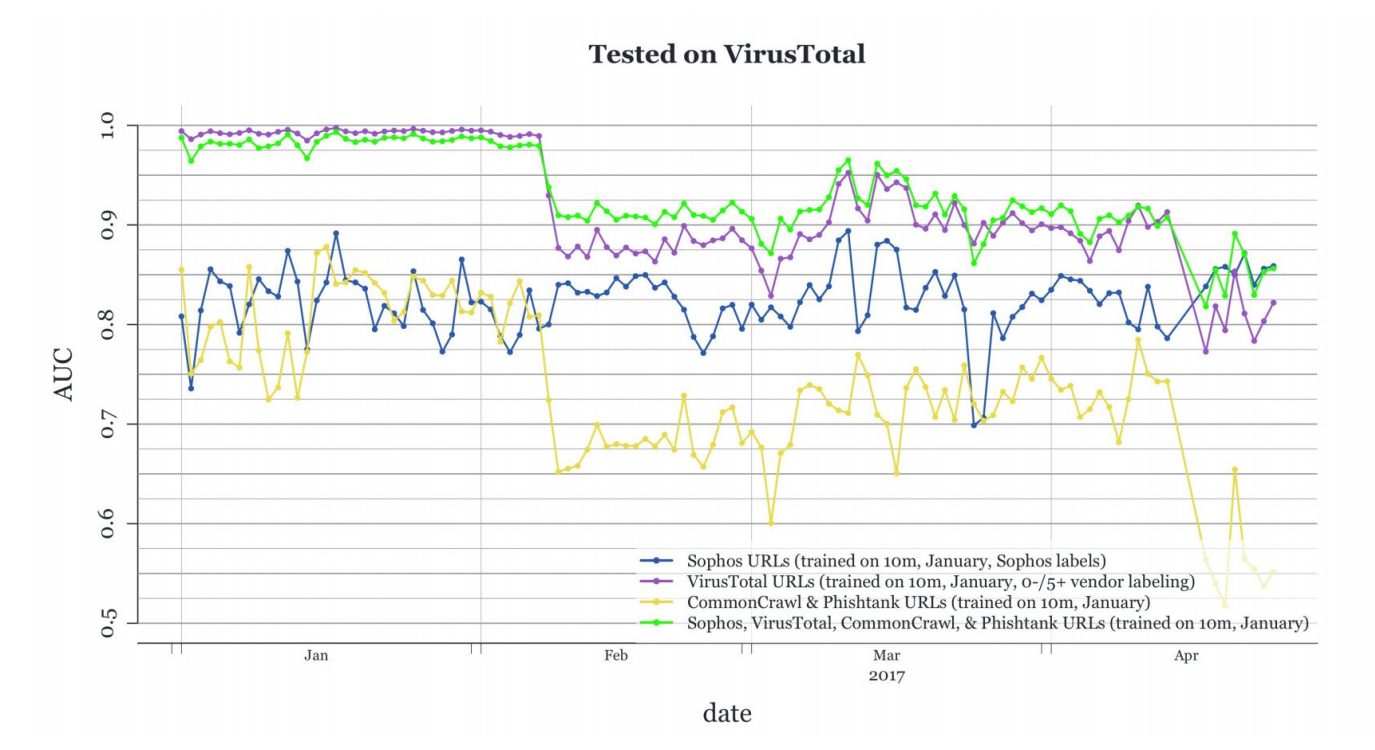

Sanders, H., & Saxe, J. (2017). Garbage in, garbage out: how purportedly great ML models can be screwed up by bad data.

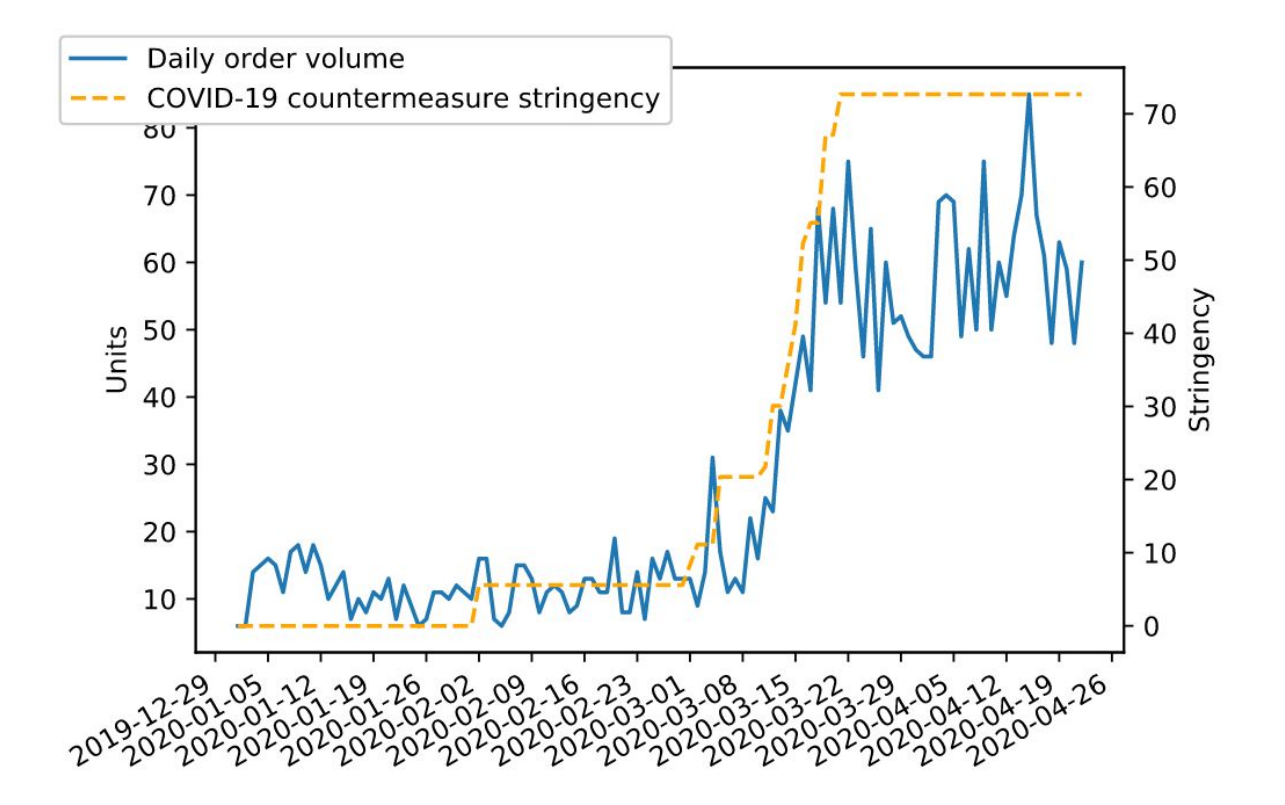

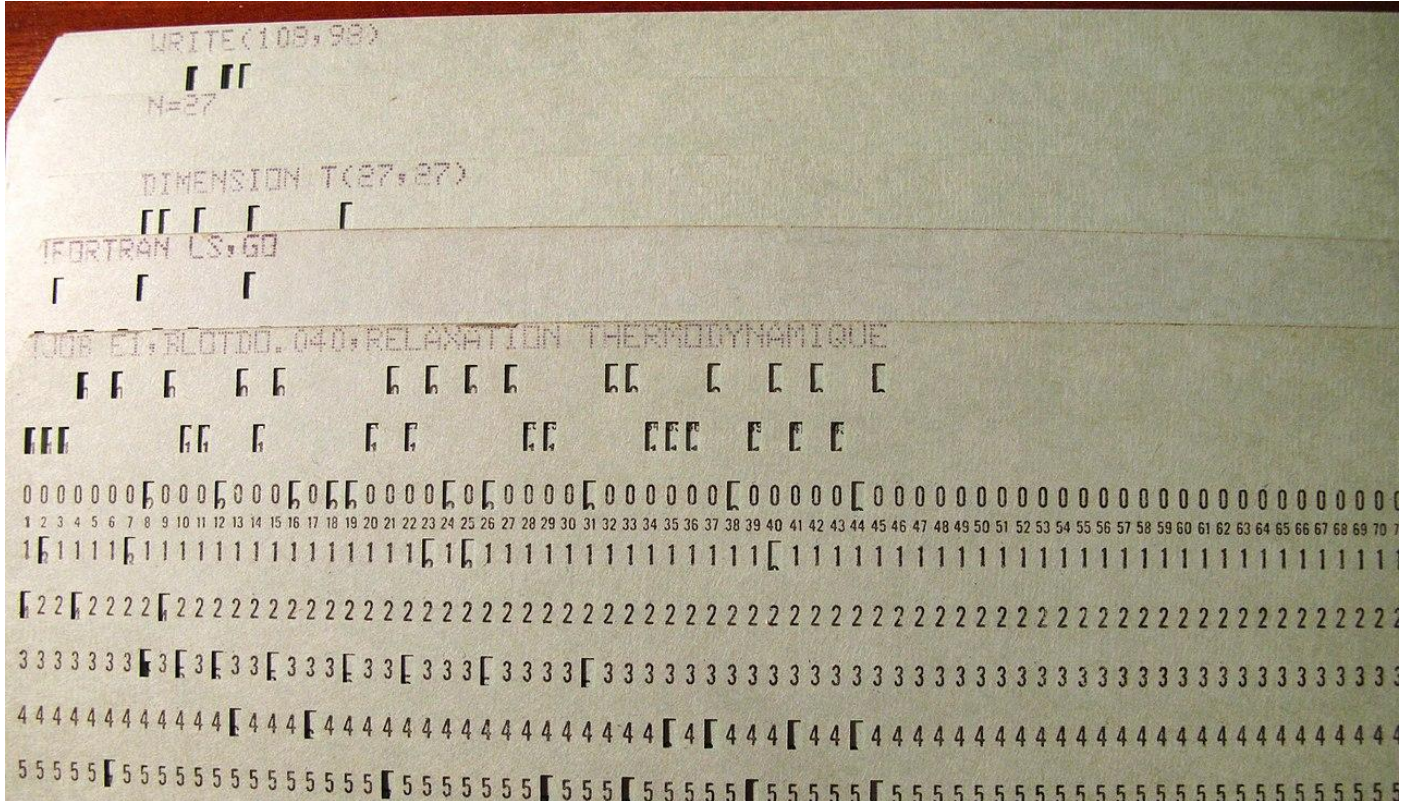

**"You couldn't even delete a mistake" "I had to wait hours for my programs to turn around" "Only a select few programmers were allowed in the computer lab.""One of our finals was to design, code, "I submitted my program to the punch, debug a solution - we got 4 days**  punch card crew, and got it back. **to do it which means finding typos, logic several days later with a rather errors, and design errors and eliminating strong note" them all with only 4 re-runs"** 

**"You couldn't even delete a mistake" "I had to wait hours for my programs to turn around" "Only a select few programmers were allowed in the computer lab.""One of our finals was to design, code, "I submitted my program to the punch, debug a solution - we got 4 days**  punch card crew, and got it back. **to do it which means finding typos, logic several days later with a rather**  *<u>Errors, and design errors and eliminating*</u> **strong note" them all with only 4 re-runs"** [22] 2222 [2222222222222222222] 3 E 3 3 3 E 3 3 3 **COLORED**  $5555555555555555555555555555$ 

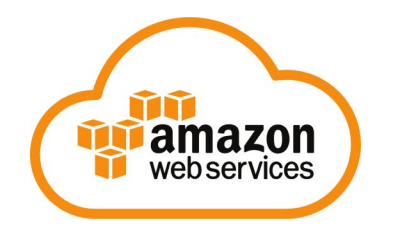

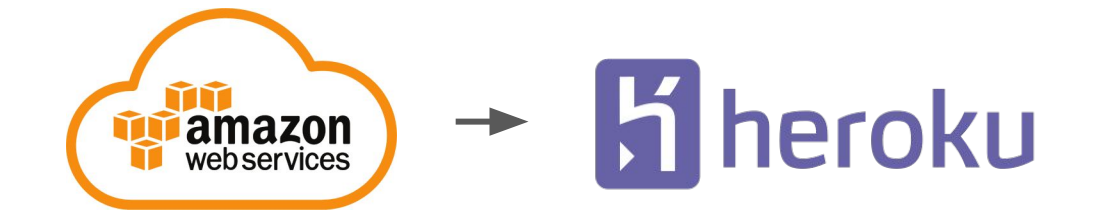

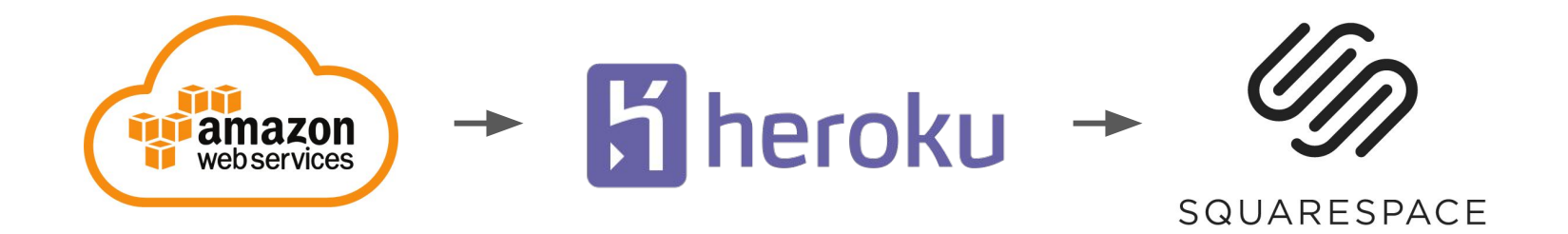

Code  $\rightarrow$  QA  $\rightarrow$  Release (?)

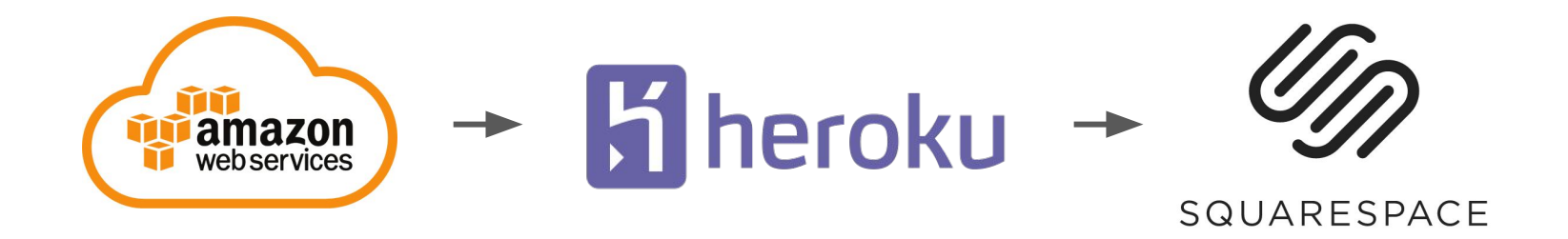

### The Rise Of DevOps: Why Enterprise Is Moving to DevOps

Published On: August 2, 2017 by Thomas Johnston

To stay competitive in 2017 and beyond, enterprise organizations are embracing DevOps methodologies and new technologies to accelerate

"Here's the model"

"Here's the model"

"This data isn't available yet"

"Here's the model"

"This data isn't available yet"

"Try this instead"

"Here's the model"

"Try this instead"

"This data isn't available yet"

"Wrong version of numpy"

"Here's the model"

"Try this instead"

"That should be corrected"

"This data isn't available yet"

"Wrong version of numpy"

"Here's the model"

"Try this instead"

"That should be corrected"

"This data isn't available yet"

"Wrong version of numpy"

"This null value isn't handled"

"Here's the model"

"Try this instead"

"That should be corrected"

"Try again?"

"This data isn't available yet"

"Wrong version of numpy"

"This null value isn't handled"

"Here's the model"

"Try this instead"

"That should be corrected"

"Try again?"

"This data isn't available yet"

"Wrong version of numpy"

"This null value isn't handled"

"The graphs aren't displaying"

"Here's the model"

"Try this instead"

"That should be corrected"

"Try again?"

"OK, delete that part"

"This data isn't available yet"

"Wrong version of numpy"

"This null value isn't handled"

"The graphs aren't displaying"

"Here's the model"

"Try this instead"

"That should be corrected"

"Try again?"

"OK, delete that part"

"This data isn't available yet"

"Wrong version of numpy"

"This null value isn't handled"

"The graphs aren't displaying"

"This takes too long in prod"

"Here's the model"

"Try this instead"

"That should be corrected"

"Try again?"

"OK, delete that part"

"... Ready to try version two?"

"This data isn't available yet"

"Wrong version of numpy"

"This null value isn't handled"

"The graphs aren't displaying"

"This takes too long in prod"

#### \$ cookiecutter git@github.com:teikametrics/sagemaker-framework.git

github username [my-github-username]: hchasestevens

project name [my-sagemaker-model]: europython-example-model

project slug [europython example model]:

model name [europython-example-model]:

description [An ML model living on the SageMaker platform.]: An example model for

#### Europython 2020.

Select model validation metric:

- 1 sklearn.metrics.mean\_squared\_error
- 2 sklearn.metrics.r2\_score
- 3 sklearn.metrics.accuracy\_score
- 4 sklearn.metrics.log\_loss
- 5 sklearn.metrics.f1\_score

6 - sagemaker\_framework.utils.metrics.mean\_absolute\_percentage\_error Choose from 1, 2, 3, 4, 5, 6 (1, 2, 3, 4, 5, 6) [1]: 1

Select promotion criterion:

- 1 sagemaker\_framework.utils.promotion.maximize
- 2 sagemaker framework.utils.promotion.minimize
- 3 sagemaker\_framework.utils.promotion.maximize\_with\_tol
- 4 sagemaker framework.utils.promotion.minimize with tol
- 5 sagemaker\_framework.utils.promotion.manual
- 6 sagemaker\_framework.utils.promotion.always\_promote

Choose from 1, 2, 3, 4, 5, 6 (1, 2, 3, 4, 5, 6) [1]: 6 preprocessing cpus [1]:

- preprocessing memory in gb  $[4]$ : 8
- test proportion  $[0.2]$ : 0.1
- training\_cpus [1]:
- training memory in gb [4]:
- training volume size in gb [2]:
- max training runtime in minutes  $[30]$ : 60
- min serving instances [1]:
- may conving instances  $[10]: 1$

#### \$ cookiecutter git@github.com:teikametrics/sagemaker-framework.git

github username [my-github-username]: hchasestevens

project name [my-sagemaker-model]: europython-example-model

project slug [europython example model]:

model name [europython-example-model]:

description [An ML model living on the SageMaker platform.]: An example model for

#### Europython 2020.

Select model validation metric:

- 1 sklearn.metrics.mean\_squared\_error
- 2 sklearn.metrics.r2\_score
- 3 sklearn.metrics.accuracy\_score
- 4 sklearn.metrics.log\_loss
- 5 sklearn.metrics.f1\_score
- 6 sagemaker\_framework.utils.metrics.mean\_absolute\_percentage\_error Choose from 1, 2, 3, 4, 5, 6 (1, 2, 3, 4, 5, 6) [1]: 1 Select promotion criterion:
- 1 sagemaker\_framework.utils.promotion.maximize
- 2 sagemaker framework.utils.promotion.minimize
- 3 sagemaker\_framework.utils.promotion.maximize\_with\_tol
- 4 sagemaker framework.utils.promotion.minimize with tol
- 5 sagemaker\_framework.utils.promotion.manual
- 6 sagemaker\_framework.utils.promotion.always\_promote

Choose from 1, 2, 3, 4, 5, 6 (1, 2, 3, 4, 5, 6) [1]: 6 preprocessing cpus [1]:

- preprocessing memory in gb  $[4]$ : 8
- test proportion  $[0.2]$ : 0.1
- training\_cpus [1]:

training memory in gb [4]:

- training volume size in gb [2]: max training runtime in minutes  $[30]$ : 60
- min serving instances [1]:
- may conving instances  $[10] \cdot 1$
- 

\$ tree -a europython-example-model/ europython-example-model/ ├── .bellybutton.yml ├── bin build-docker-image - deploy.sh .circleci │ └── config.yml docker-compose.yml Dockerfile europython example model config.py init .py  $model.py$ .github **CODEOWNERS** - PULL REQUEST TEMPLATE.md .gitignore README.md requirements.txt sagemaker-config.yml setup.py - tests ├── test\_config.py - test model.py test-model.txt

5 directories, 19 files

#### \$ cookiecutter git@github.com:teikametrics/sagemaker-framework.git

github username [my-github-username]: hchasestevens

project name [my-sagemaker-model]: europython-example-model

project slug [europython example model]:

model name [europython-example-model]:

description [An ML model living on the SageMaker platform.]: An example model for

#### Europython 2020.

Select model validation metric:

- 1 sklearn.metrics.mean\_squared\_error
- 2 sklearn.metrics.r2\_score
- 3 sklearn.metrics.accuracy\_score
- 4 sklearn.metrics.log\_loss
- 5 sklearn.metrics.f1\_score
- 6 sagemaker\_framework.utils.metrics.mean\_absolute\_percentage\_error Choose from 1, 2, 3, 4, 5, 6 (1, 2, 3, 4, 5, 6) [1]: 1 Select promotion criterion:
- 1 sagemaker\_framework.utils.promotion.maximize
- 2 sagemaker framework.utils.promotion.minimize
- 3 sagemaker\_framework.utils.promotion.maximize\_with\_tol
- 4 sagemaker framework.utils.promotion.minimize with tol
- 5 sagemaker\_framework.utils.promotion.manual
- 6 sagemaker\_framework.utils.promotion.always\_promote

Choose from 1, 2, 3, 4, 5, 6 (1, 2, 3, 4, 5, 6) [1]: 6 preprocessing cpus [1]:

- preprocessing memory in gb  $[4]$ : 8
- test proportion  $[0.2]$ : 0.1
- training\_cpus [1]:
- training memory in gb [4]:
- training volume size in gb [2]:
- max training runtime in minutes  $[30]$ : 60
- min serving instances [1]:
- may conving instances  $[10] \cdot 1$
- \$ tree -a europython-example-model/ europython-example-model/ ├── .bellybutton.yml ├── bin build-docker-image - deploy.sh .circleci │ └── config.yml docker-compose.yml Dockerfile europython example model config.py init .py  $-$  model.py .github │ ├── CODEOWNERS  $-$  PULL REQUEST TEMPLATE.md .gitignore README.md requirements.txt sagemaker-config.yml setup.py - tests  $-$  test config.py - test model.py - test-model.txt
- 5 directories, 19 files

```
def preprocess data(seed=None) -> PreprocessingResult:
   """Preprocess data for training."""
  fetch adgroup performances query = """
      SELECT
           ad_group_id,
          SUM(lkr.conversions 7d attr) AS conversions,
          SUM(lkr.sales 7d attr) AS sales
      FROM main.transforms.latest keyword reports lkr
          WHERE lkr.conversions 7d attr > 0
              AND lkr.sales 7d attr > 0
              AND lkr.keyword report local date >= current date() - 30
           GROUP BY ad_group_id
        """
   return PreprocessingResult(
       training={
            'performances.msgpack': adgroup_performances[
                ~adgroup_performances.test
          ].apply(pd.to_numeric).to_msgpack(),
       }.items(),
       validation=(),
       testing=test_cases
```
)

1

 $\binom{2}{}$ 

```
def preprocess data(seed=None) -> PreprocessingResult:
    """Preprocess data for training."""
  fetch adgroup performances query = """
        SELECT
           ad_group_id,
          SUM(lkr.conversions 7d attr) AS conversions,
          SUM(lkr.sales 7d attr) AS sales
      FROM main.transforms.latest keyword reports lkr
          WHERE lkr.conversions 7d attr > 0
              AND lkr.sales 7d attr > 0
              AND lkr.keyword report local date >= current date() - 30
           GROUP BY ad_group_id
 """
```

```
 return PreprocessingResult(
```
 $\rightarrow$ 

1

```
 training={
     'performances.msgpack': adgroup_performances[
         ~adgroup_performances.test
    ].apply(pd.to_numeric).to_msgpack(),
 }.items(),
 validation=(),
 testing=test_cases
```

```
def train_model(training_path: Path, validation_path: Path) -> Artifacts:
   training dfs = load zipped data(
        training_path,
        fnames=MSGPACK_FNAMES,
        deserializer=pd.read_msgpack
\rightarrowall adgroup prices = training dfs['prices.msgpack'] performances = training_dfs['performances.msgpack']
   results = {
       marketplace id: train marketplace model(
           marketplace id=marketplace id,
           market adgroup prices=market df,
            performances=performances,
        )._asdict()
       for marketplace id, market df in all adgroup prices.groupby('marketplace id')
 }
   return Artifacts({MODEL FNAME: json.dumps(results).encode('utf-8')})
```

```
def preprocess_data(seed=None) -> PreprocessingResult:
    """Preprocess data for training."""
  fetch adgroup performances query = " " " SELECT
            ad_group_id,
          SUM(lkr.conversions 7d attr) AS conversions,
          SUM(lkr.sales 7d attr) AS sales
      FROM main.transforms.latest keyword reports lkr
          WHERE lkr.conversions 7d attr > 0
              AND lkr.sales 7d attr > 0AND lkr.keyword report local date >= current date() - 30
            GROUP BY ad_group_id
 """
```

```
 return PreprocessingResult(
```
 $\rightarrow$ 

1

```
 training={
     'performances.msgpack': adgroup_performances[
         ~adgroup_performances.test
    ].apply(pd.to_numeric).to_msgpack(),
 }.items(),
 validation=(),
 testing=test_cases
```

```
def train model(training path: Path, validation path: Path) -> Artifacts:
   training dfs = load zipped data(
        training_path,
        fnames=MSGPACK_FNAMES,
        deserializer=pd.read_msgpack
\rightarrowall adgroup prices = training dfs['prices.msgpack'] performances = training_dfs['performances.msgpack']
   results = {
       marketplace id: train marketplace model(
           marketplace id=marketplace id,
           market adgroup prices=market df,
            performances=performances,
       \lambda. asdict()
       for marketplace id, market df in all adgroup prices.groupby('marketplace id')
 }
   return Artifacts({MODEL FNAME: json.dumps(results).encode('utf-8')})
```

```
def load_model(path: Path) -> Model:
    with (path / MODEL_FNAME).open('r', encoding='utf-8') as f:
      parameters = {k: Parameters(**v) for k, v in json.load(f).items()}
    def model(configuration, instances) -> List[Optional[float]]:
        return [
            estimate_sales_per_conversion(...)
            for price, conversions, sales in instances
 ]
```
 $\binom{2}{}$ 

3

}

```
request schema: !jsonschema {
   type: 'object',
   properties: {
     configuration: {
       type: 'object',
       properties: {
         marketplaceId: {type: 'string'}
       },
     },
     instances: {
       type: 'array',
       items: {
         type: 'array',
         items: [
           {type: 'number', description: "Price", exclusiveMinimum: 0},
           {type: 'number', description: "Conversions", exclusiveMinimum: 0},
           {type: 'number', description: "Sales", exclusiveMinimum: 0}
         ],
       },
     },
     requesterId: {type: 'string'}
   },
   required: ['instances', 'configuration', 'requesterId'],
                                                                                     response_schema: !jsonschema {
                                                                                        type: 'array',
                                                                                        items: {type: 'number'},
                                                                                        description: "Estimated sales per conversion, in order corresponding to request order"
                                                                                     }
```
- Test suite
- Linting (pylint, mypy, bellybutton)
- Dockerization
- CI/CD
- Airflow DAG generation
- Training orchestration
- Automated model evaluation and promotion
- Gradual rollout

- Test suite
- Linting (pylint, mypy, bellybutton)
- Dockerization
- CI/CD
- Airflow DAG generation
- Training orchestration
- Automated model evaluation and promotion
- Gradual rollout
- Automated rollback
- Monitoring
- Alerting
- Diagnostics
- Autoscaling
- Schema validation
- Data capture
- Healthchecks
- Cost monitoring

- Test suite
- Linting (pylint, mypy, bellybutton)
- Dockerization
- CI/CD
- Airflow DAG generation
- Training orchestration
- Automated model Cultuation and Automated medical alleger Jual rollout - Linting (pylint, mypy, bellybutton) - Monitoring<br>- Dockerization - Alerting<br>- Cl/CD - Airflow DAG generation<br>- Training orchestration<br>- Training orchestration<br>- Automated metrics and - Data capture<br>- Healthchecks<br>- Cost
- Automated rollback
	- Monitoring
	- Alerting
	- Diagnostic **Mutoscaling** 
		- Schema validation
		- Data capture
		-
		- Cost monitoring

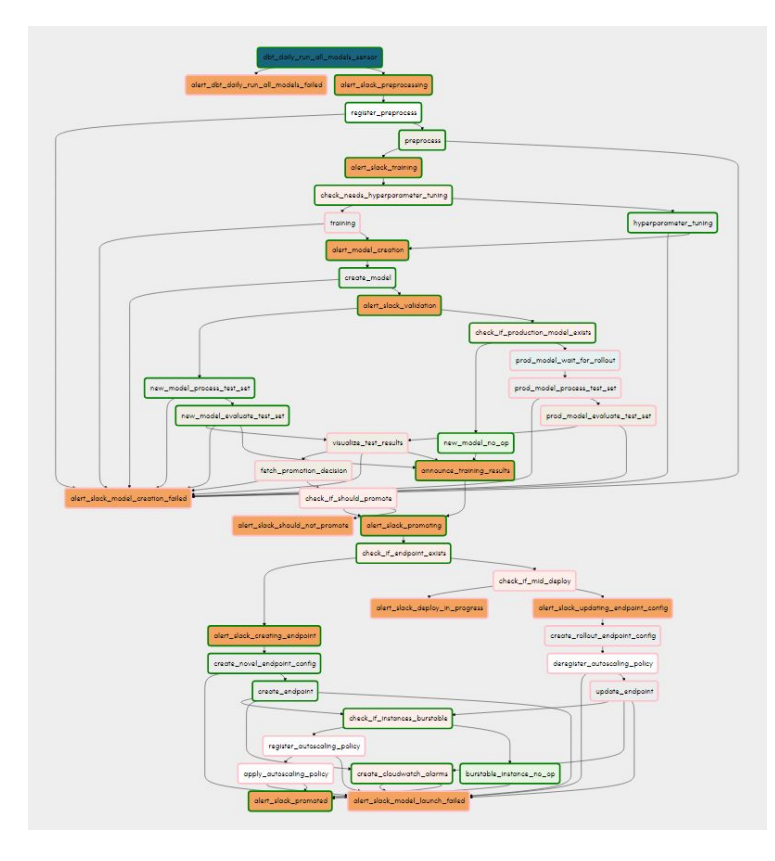

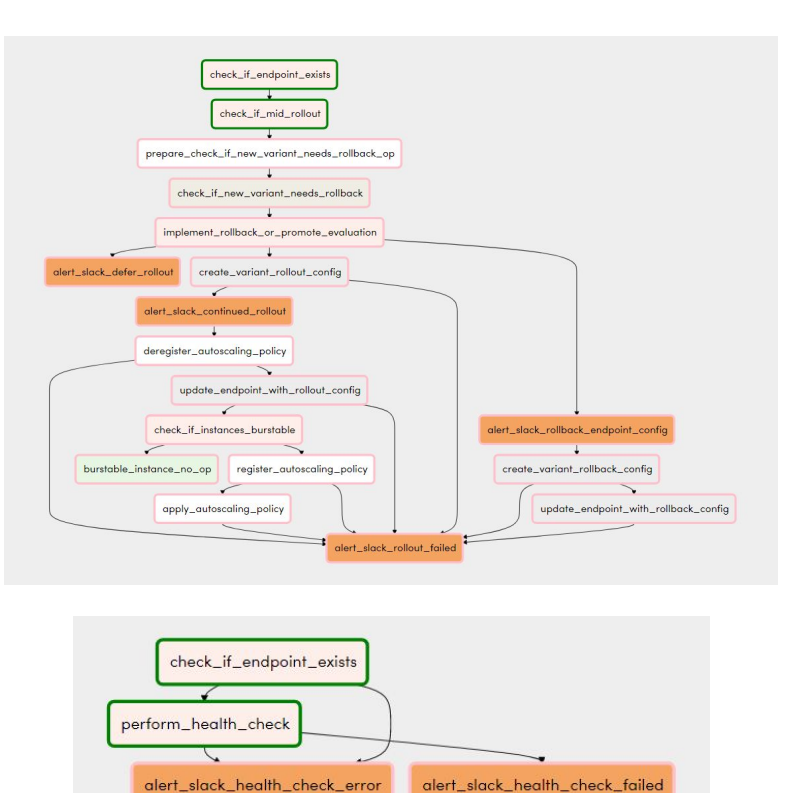

### Our stack

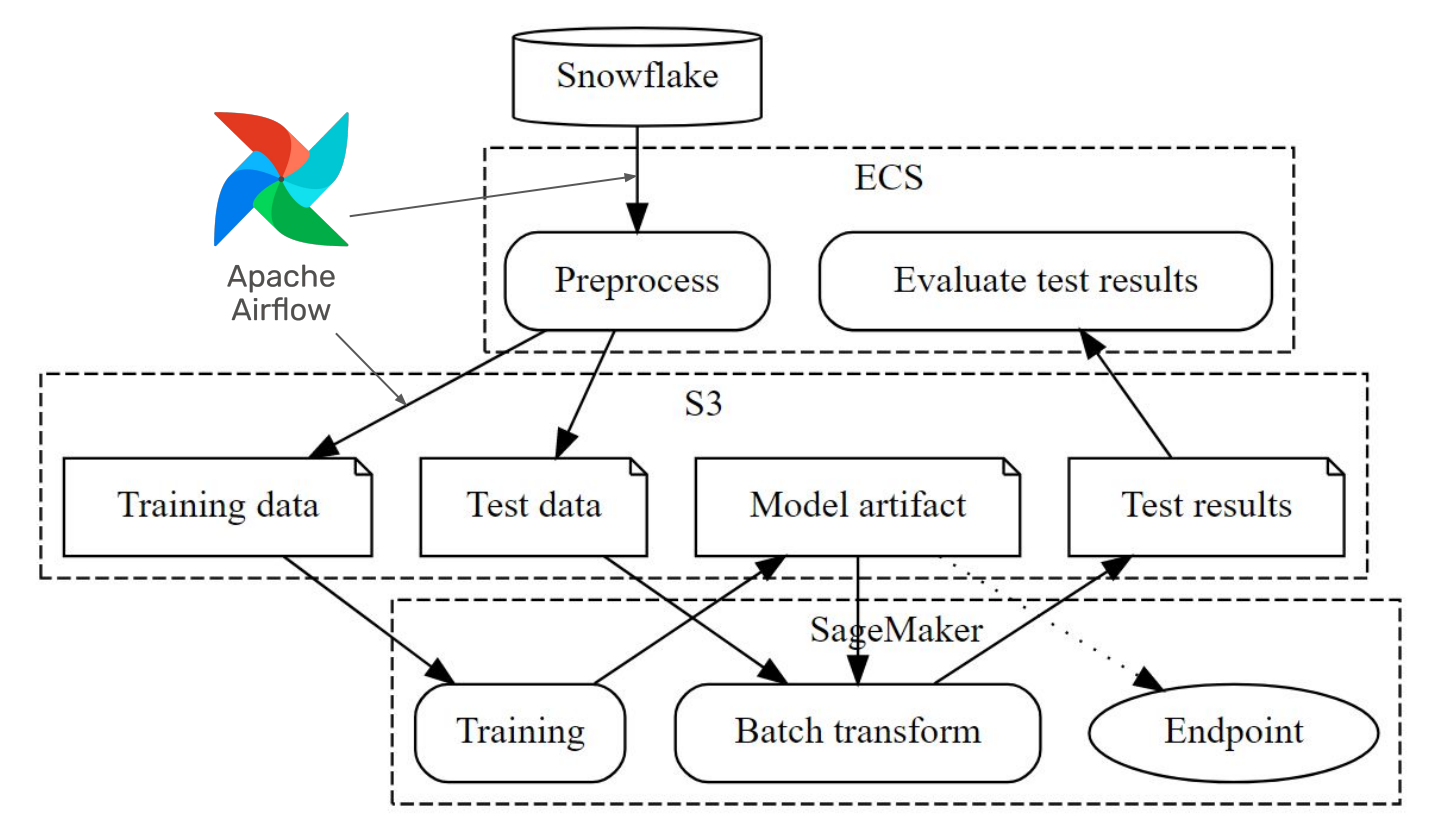

### Our stack

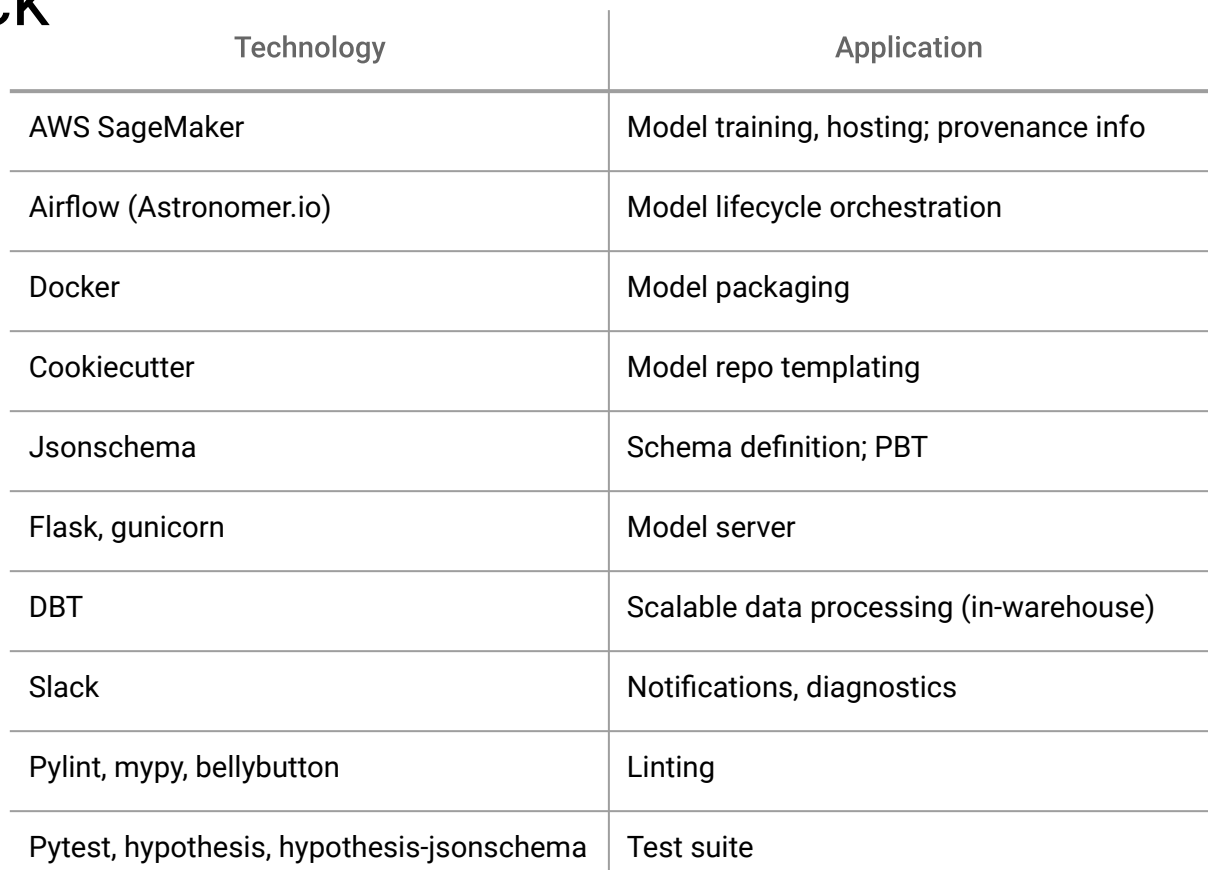

### Our stack

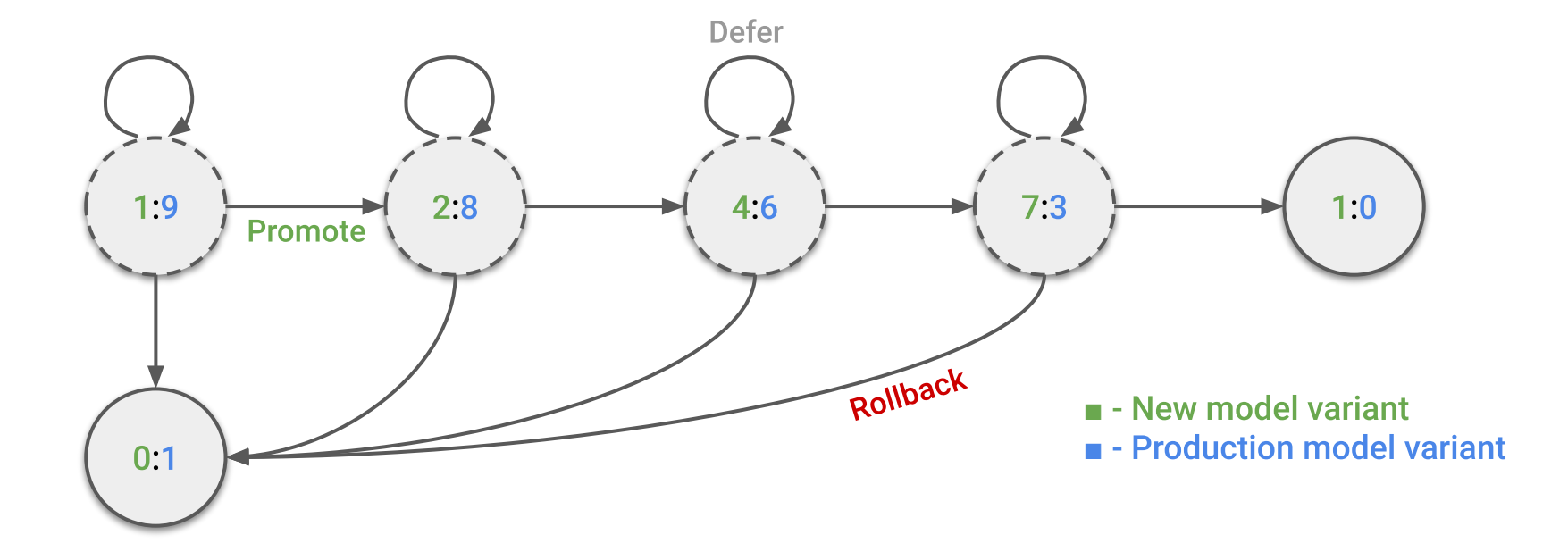

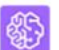

SageMaker: sales-per-conversion-estimator [CREATE] APP 8:15 PM Creating model.

Validation started.

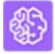

SageMaker: sales-per-conversion-estimator [CREATE] APP 8:24 PM

(i) Model ready for promotion. (i)

New model mean\_absolute\_percentage\_error: 0.125717809901924 Production mean\_absolute\_percentage\_error: 0.12795042672835955

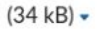

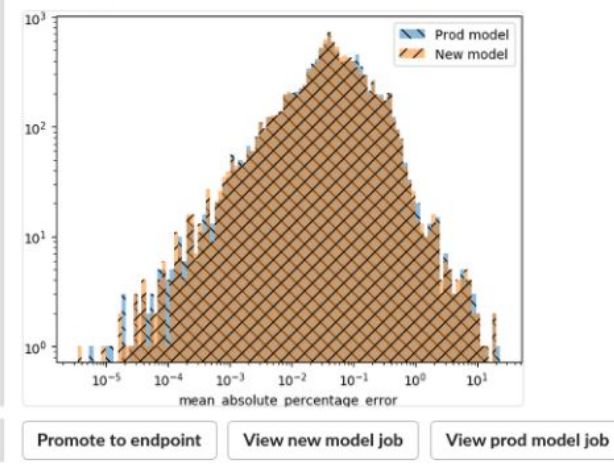

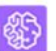

SageMaker: sales-per-conversion-estimator [CREATE] APP 8:15 PM Creating model.

Validation started.

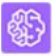

SageMaker: sales-per-conversion-estimator [CREATE] APP 8:24 PM (i) Model ready for promotion. (i)

New model mean absolute percentage error: 0.125717809901924 Production mean\_absolute\_percentage\_error: 0.12795042672835955

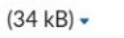

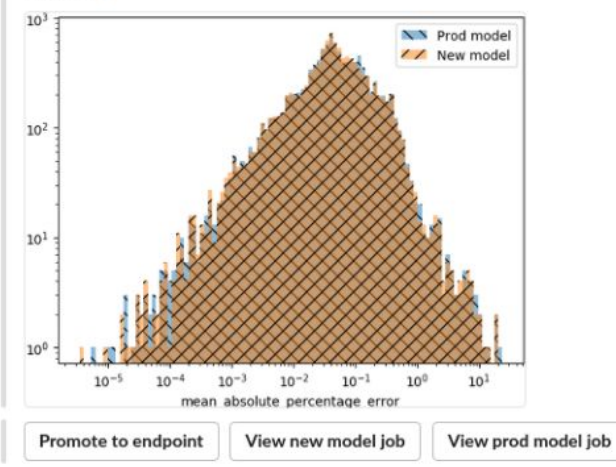

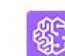

SageMaker: sales-per-conversion-estimator APP 8:25 PM

(i) Model ready for promotion. (i) New model mean\_absolute\_percentage\_error: 0.12105149215450292

Production mean\_absolute\_percentage\_error: 0.12096298151072199

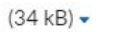

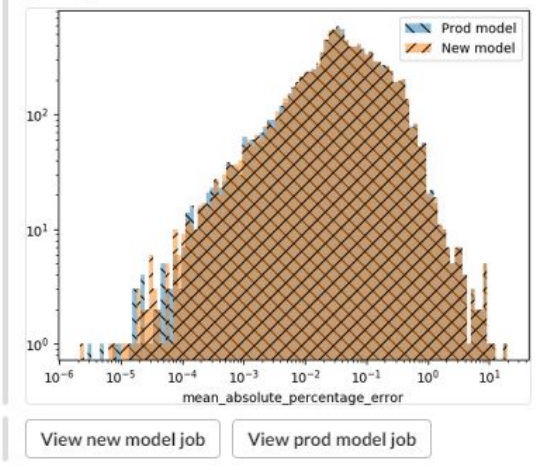

Promoting to endpoint.

Updating existing endpoint configuration.

"Best Practices" (whatever that means):

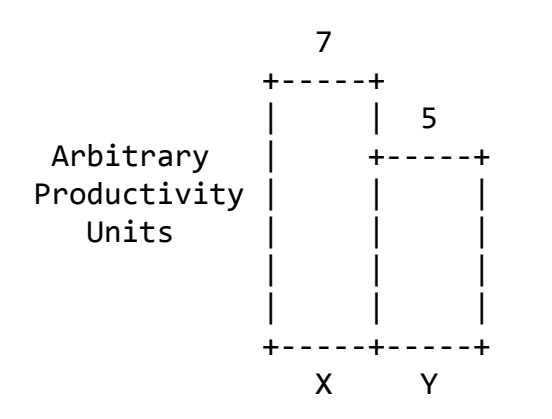

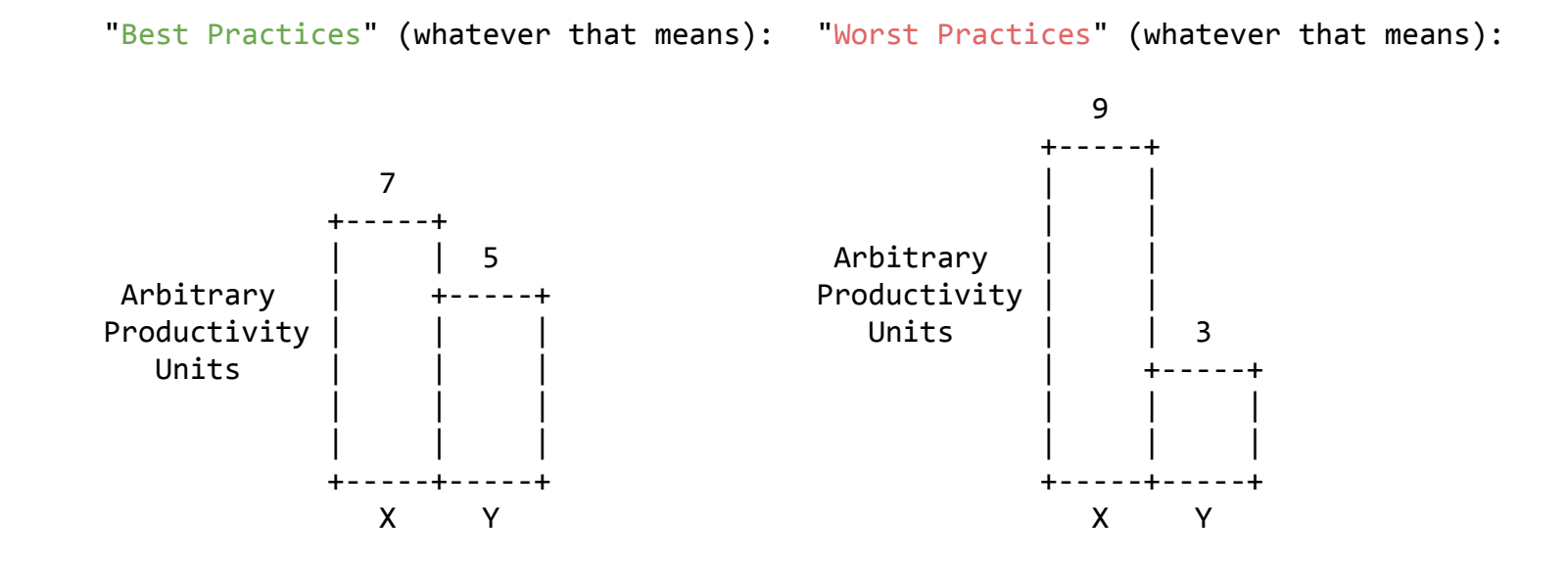

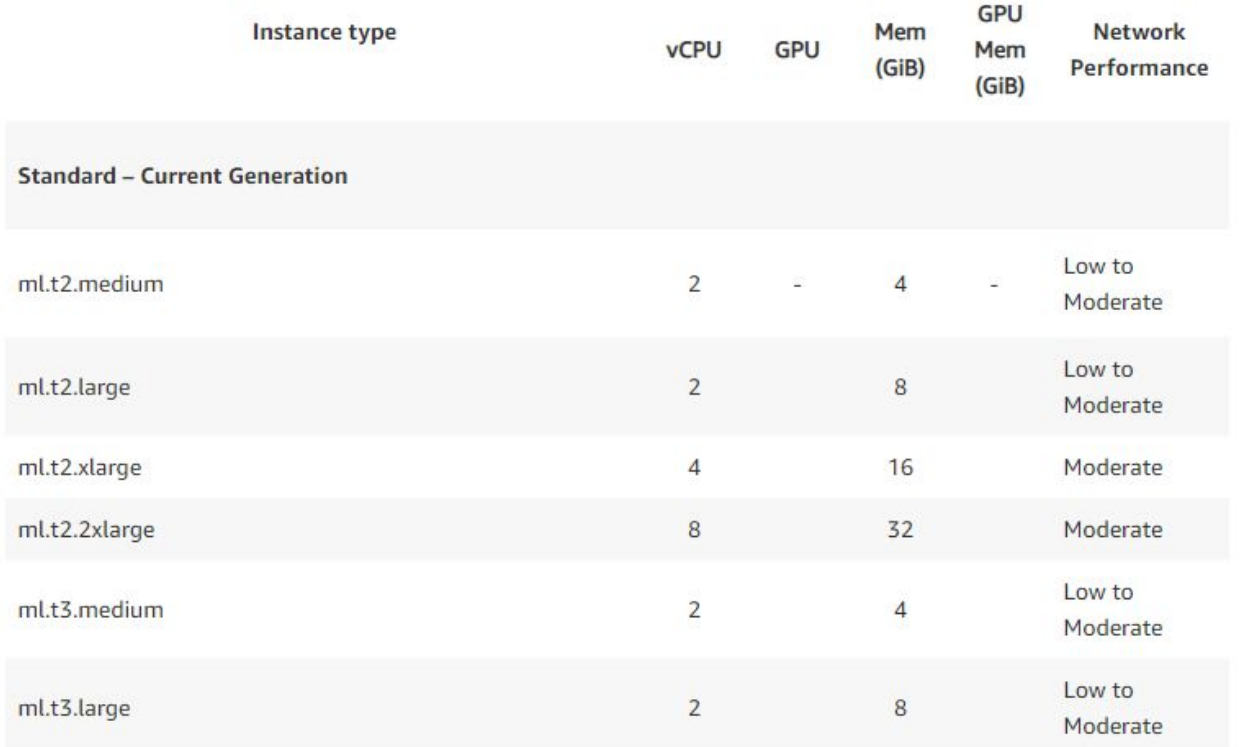

instance type <br>  $\text{vCFU} \qquad \text{GPU} \qquad \begin{array}{l} \text{Mean} \qquad \begin{array}{l} \text{GPU} \qquad \qquad \text{Network} \\ \text{Mean} \qquad \text{fGH} \qquad \text{New} \qquad \text{New} \end{array} \end{array}$ Standard - Current Generation  $m$  Canadian  $x = -1$  ,  $x = 4$  ,  $x = 1$  . Low to Madenson  $\label{eq:2.1} 2 \qquad \qquad 8 \qquad \qquad \text{Use to Multices}$  with<br>Lings  $\begin{tabular}{lcccccc} $A$ & & & & & & & & & & & \\ \hline $A$ & & & & & & & & & & \\ \hline $B$ & & & & & & & & & & \\ \hline $B$ & & & & & & & & & & \\ \end{tabular}$ and if shows  $m(12,2)$ darga  $with the same value of the system is a single number of times. The number of times the number of times the time. The number of times the time is the number of times the time. The number of times the time is the number of times the time is the number of times the time. The number of times the time is the number of times the time is the number of times the time is the number of times the time. The number of times the time is the number of times the time is the number of times the time$  $m\lambda$  theory  $with the sequence$  $\alpha$  ,  $\alpha$  ,  $\alpha$  , and  $\alpha$ Los to Moderate E 32 Contractorium  $m11.2\,\mathrm{Gyr}$ minitiage  $\overline{z}$  $\sim$ **High** mindalege  $\alpha$  and  $\alpha$  and  $\alpha$  and  $\alpha$  and  $\alpha$  $mmt2dage$  $\mathbf{u}$  and  $\mathbf{u}$ **High**  $\label{eq:10} \Omega_{\rm{I}} \hspace{1.5cm} \Omega_{\rm{I}} \hspace{1.5cm} \Omega_{\rm{I}} \hspace{1.5cm} \Omega_{\rm{I}} \hspace{1.5cm} \Omega_{\rm{I}} \hspace{1.5cm} \Omega_{\rm{I}} \hspace{1.5cm} \Omega_{\rm{I}} \hspace{1.5cm} \Omega_{\rm{I}} \hspace{1.5cm} \Omega_{\rm{I}} \hspace{1.5cm} \Omega_{\rm{I}} \hspace{1.5cm} \Omega_{\rm{I}} \hspace{1.5cm} \Omega_{\rm{I}} \hspace{1.5cm} \Omega_{\rm{I}}$ to cigate mind.tzdarge  $48$  $192$ mind Jedares  $\mathbf{z} = -\mathbf{z} = -\mathbf{m} - \mathbf{z} = \mathbf{m}\mathbf{p}$ mindatege  $\label{eq:10} 16 \qquad \bullet \qquad 64 \qquad \bullet \qquad 860 \qquad$  mind-large  $\begin{tabular}{lcccccc} $m$-non-structure & $m$ & $m$ & $m$ & $m$ & $m$ \\ \hline $m$-non-structure & $m$ & $m$ & $m$ & $m$ & $m$ \\ \hline $m$-non-structure & $m$ & $m$ & $m$ & $m$ & $m$ \\ \hline $m$-non-structure & $m$ & $m$ & $m$ & $m$ & $m$ \\ \hline $m$-non-structure & $m$ & $m$ & $m$ & $m$ & $m$ \\ \hline $m$-value & $m$ & $m$ & $m$ & $m$ & $m$ \\ \hline $m$-value & $m$ & $m$ & $m$ & $m$ & $m$ \\$  $\label{eq:10} 16 \qquad \star \qquad 64 \qquad \star \qquad \text{Qptic 10\,Gpp}.$ mi.mid.kódege and metal distances **CONTRACTOR CONTRACTOR** Momery Ontiminal - Current Generation  $\begin{array}{cccccccccccccc} \text{minif} & & & & & & 2 & & \cdots & & 16 & & \cdots & & 1616.10\text{ Lipm} \\ & & & & & & & & 2 & & \cdots & & 1616.10\text{ Lipm} \\ & & & & & & & & & 4 & & \cdots & & & 52 & & \cdots & & 1616.10\text{ Lipm} \\ & & & & & & & & & & 84 & & \cdots & & & 1616.10\text{ Lipm} \\ \end{array}$ missioner  $48 \qquad \qquad 328 \qquad \qquad 49 \, \rm{10 \, \, \rm{G} \, \rm{G} \, \rm{G} \,}$ miri.tixterpr michalisters<br>michalisters – Martin Martin (\* 1954)<br>michalisters<br>michalisters<br>michalisters<br>michalisters<br>michalisters  $\label{eq:12} \mathfrak{B}_1 \qquad \star \qquad \mathfrak{B}\mathfrak{g} \qquad \star \qquad \mathfrak{B}\operatorname{Gydt}$ Compute Detimined - Current Generation  $A \qquad \qquad x \qquad \qquad B \qquad \qquad x \qquad \qquad 0 \qquad \text{for } 10\text{ Gbps}$ mich.<br>Gelege <br/>  $B \qquad \qquad x \qquad \qquad 16 \qquad \qquad x \qquad \text{Orte 10 Gbps}$  $\begin{array}{cccccccccccccc} \text{mif:} \text{Adergs} & & & & & 16 & & \cdot & & 52 & & \cdot & \text{Up in 10 Gup} \\ & & & & & & 16 & & \cdot & & 52 & & \cdot & \text{Up in 10 Gup} \\ \text{mif:} \text{Adergs} & & & & & & 36 & & \cdot & & 72 & & \cdot & \cdot & \text{10 Gup} \\ \end{array}$ michtibiane  $\sim$  $\overline{u}$ 10 Glass  $m\bar{u}$  and  $m\bar{u}$  $72 \hspace{35pt} 34 \hspace{35pt} 35 \hspace{3pt} 348$  $x = 0.75$  Nobels mistings  $\label{eq:11} \delta \qquad \lambda \qquad \lambda \qquad \mbox{with} \qquad \qquad \mbox{with} \qquad \qquad \mbox{with$ Anatomist Committee - Commit Generation  $\mathbb{R} = 142322 - 87 \qquad 26 \qquad \text{Qptic 32 Eqs.}$ midd<br>D<br/>dege relatings. 32 60700 244 66 1010000 misterizatore 06 8/2100 7th 255 700 Gypts migrational contract to the minimum contract of the minimum contract of the contract of the contract of the contract of the contract of the contract of the contract of the contract of the contract of the contract of the co ncialities 32 BARD 402 56 10 Cigahn  $\label{eq:10} \text{Id} \qquad \text{This is a single-1} \qquad \text{and} \qquad \text{[11]} \qquad \text{[12]} \qquad \text{[13]} \qquad \text{[14]} \qquad \text{[15]} \qquad \text{[16] } \qquad \text{[16] } \qquad \text{[17]} \qquad \text{[18] } \qquad \text{[19] } \qquad \text{[19] } \qquad \text{[10] } \qquad \text{[16] } \qquad \text{[16] } \qquad \text{[17]} \qquad \text{[18] } \qquad \text{[19] } \qquad \text{$ mightalange 4 1414 16 16 0910-25-039  $\label{eq:2} \textit{wightd} is. \textit{2size}$  $\mathbb{R}$  . <br> : 5x54  $\cdots$  52  $\cdots$  56  $\cdots$  0p to 25.6<br>bps migtastelege 16 1414 64 16 Upin 25 Elga migrationary and the contract of the spin-action<br>migrationary and the state of the state of the state of the state of the state of the state of the state of the<br>contract of the state of the state of the state of the state mighth.12dage  $48 - 4474 = 792 = 64$  SO Dips and published fundamental as who we a serious

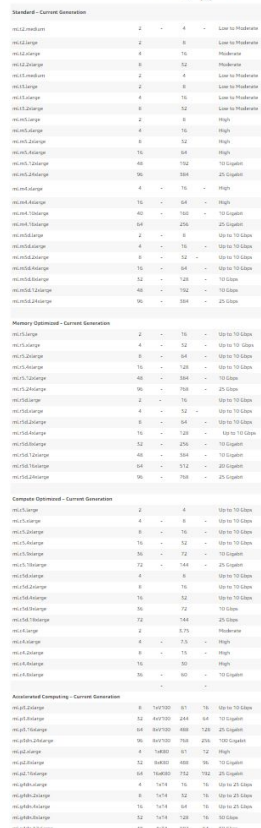

Intance type <br> VCPU GPU Mem Mem Network<br> Networks

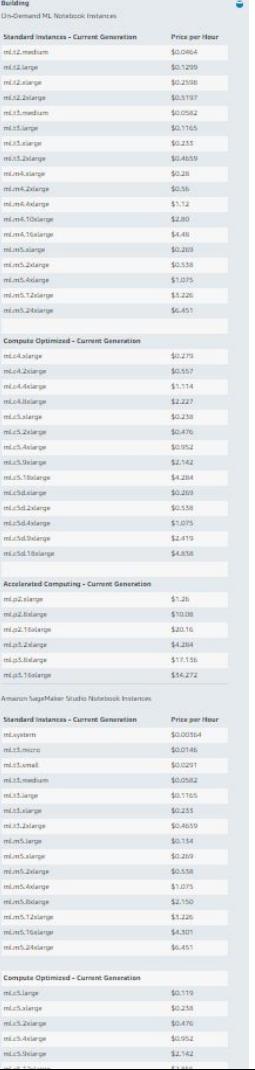

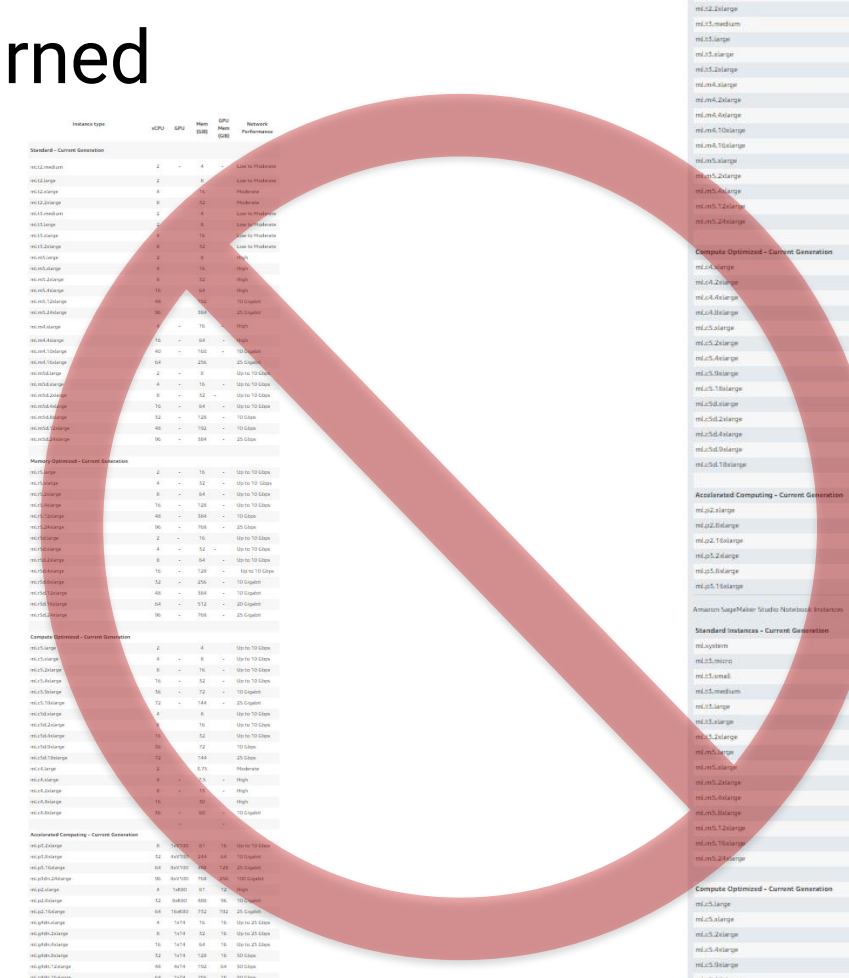

Building DruTamand Mt Shitakers's Instances Standard Instances - Current Generation

mi.t2.medium

 $n(x) = n(x)$ 

mistanege

Price per Hour

Annexis

\$0.1299

\$0.2598

\$0,5197

domez

\$0,1165

 $$0.255$ 

\$0,4559

 $40.28$ 

\$0.55

 $$1.12$ 

\$2.00

 $$4.48$ 

 $10.269$ 

\$0.538

 $$1.075$ 

\$3,226

\$6,451

 $40.279$ 

 $$0.557$ 

\$1,114

 $12.227$ 

\$0.238

\$0,476

\$0.952

\$2,142

\$4,284

 $0.269$ 

sta

fice per Hou

**OSSA** 

derote

\$15,02031

\$0.0582

\$0.1105

\$0.255

**KOLANSKI** 

\$0.154

 $40.210$ 

 $40.538$ 

 $51.075$ 

\$2,150 \$3,226

\$4,501

\$6,451

\$0,119

 $$0.258$ 

\$0.476

\$0,952

\$2,142

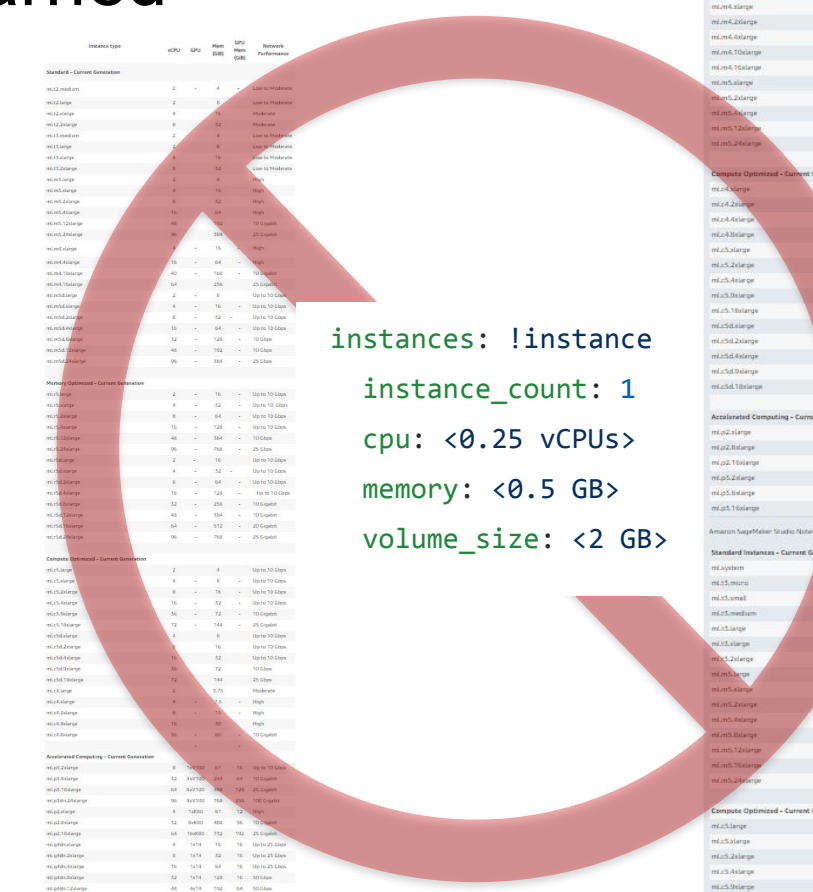

na ngha ina na nautana

and published for all account

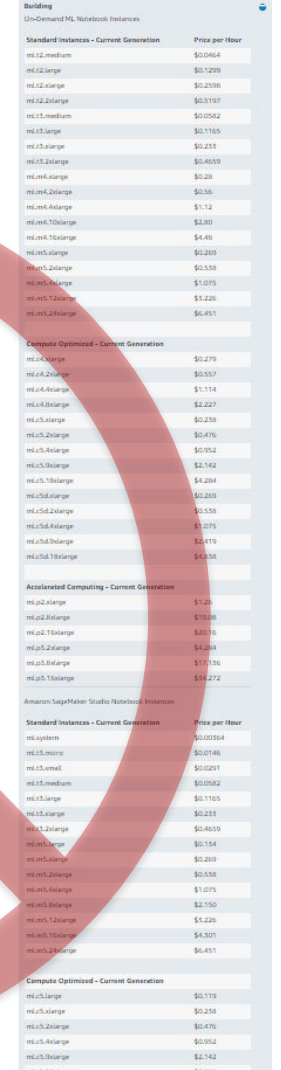

### **Airflow:**

- Hosting our own stack
- Deployment interruptions
- Not all contributions created equal

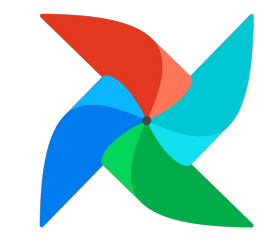

## Questions?

H. Chase Stevens Principal Data Science Engineer,  $\Pi$  teikametrics Boston, MA chase@chasestevens.com @hchasestevens

https://www.teikametrics.com/company.html#careers

Europython 2020